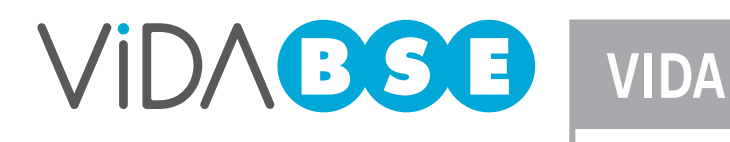

**Complete este formulario marcando lo que corresponda** SEGURO DE VIAJERO

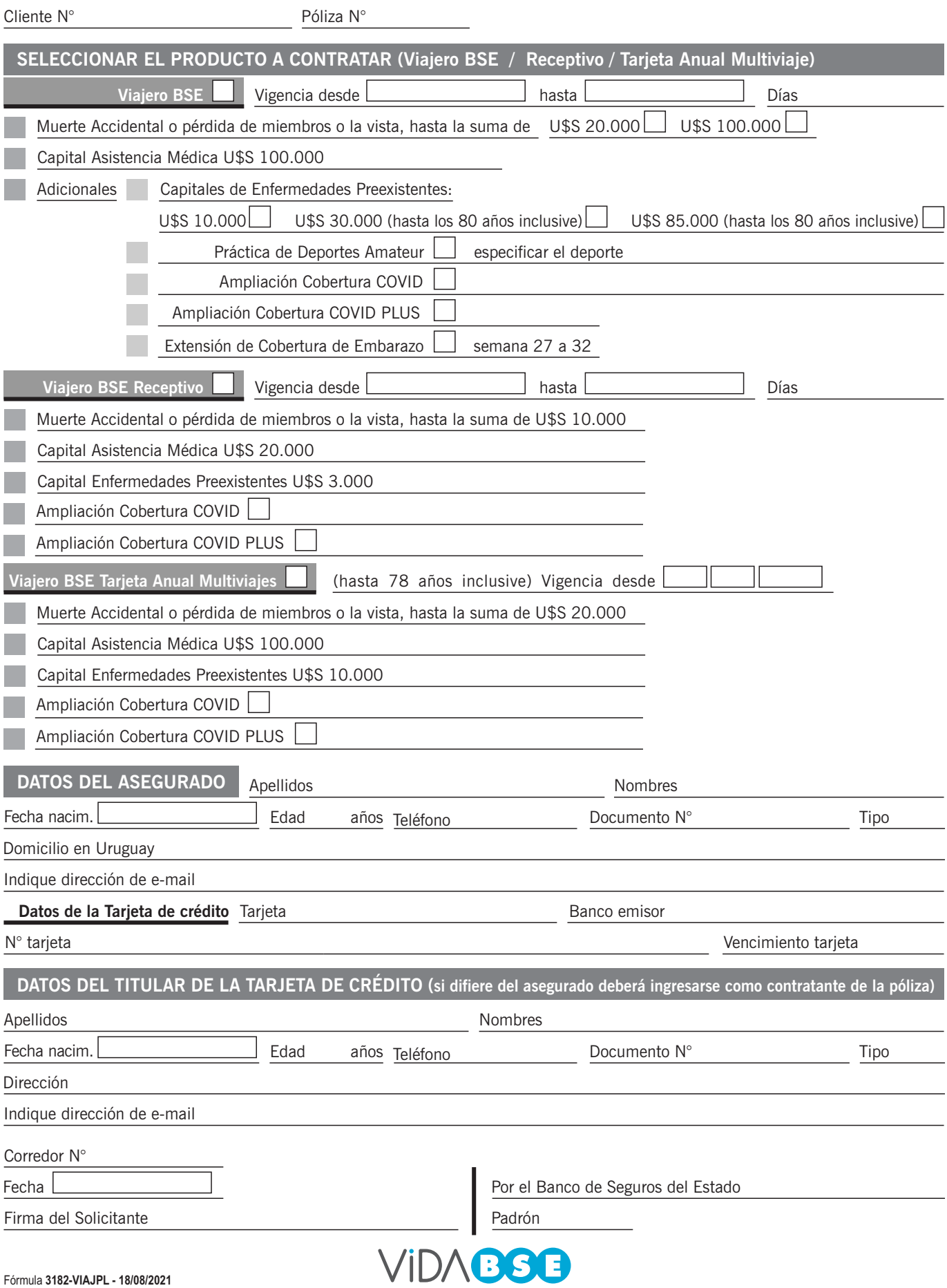

**Beneficiario en caso de muerte** En los seguros Viajeros BSE los beneficiarios serán, de acuerdo a las Condiciones Generales del

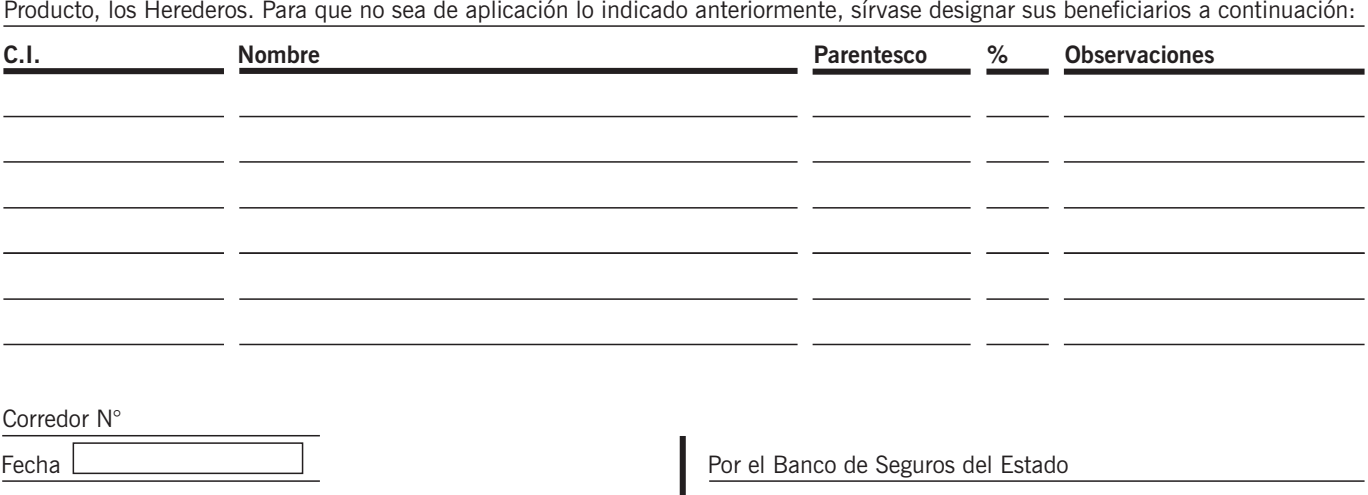

Firma del Solicitante **Padrón** Padrón

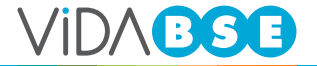